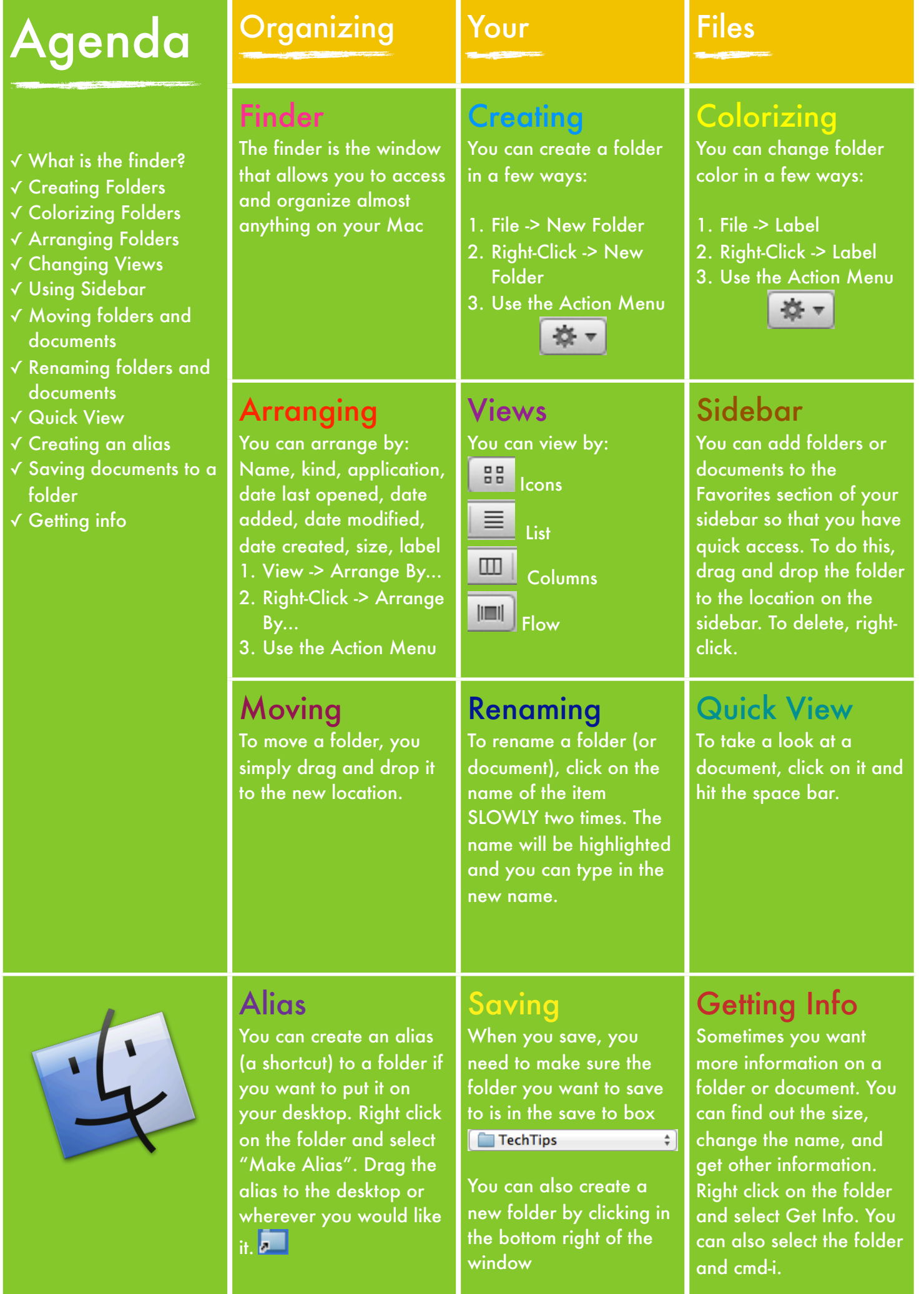

**New Folder**